## SAP ABAP table /SAPSLL/CULO\_LIST\_H\_S\_EXT {SLL: List of Customs Shipments, Header, Extended}

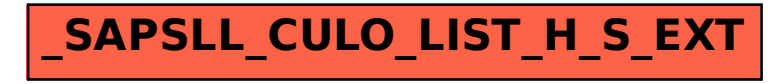